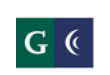

# $G\operatorname{\mathsf{ROSSMONT-CUYAMACA}}$

### COMMUNITY COLLEGE DISTRICT Session 7: Travel and Expense Management  **February 5, 2014 Workday**

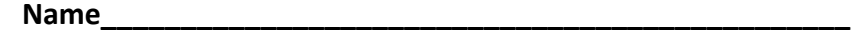

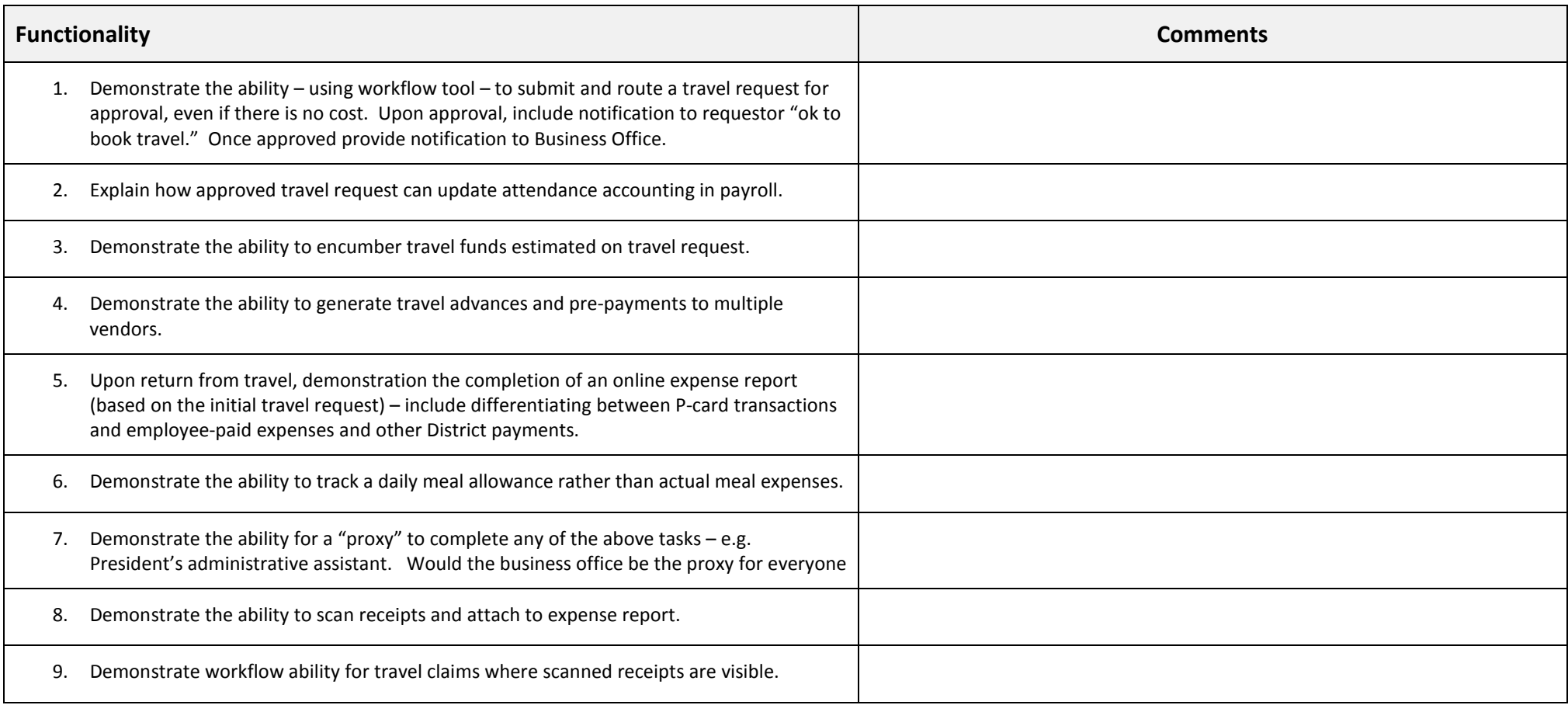

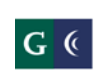

## GROSSMONT-CUYAMACA

### COMMUNITY COLLEGE DISTRICT Session 7: Travel and Expense Management  **February 5, 2014 Workday**

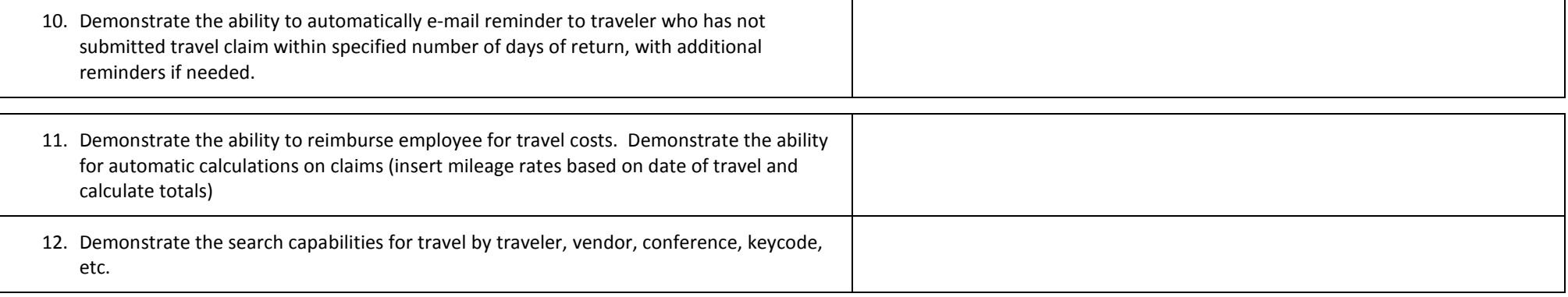

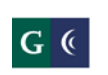

#### $G\operatorname{\mathsf{ROSSMONT-CUYAMACA}}$ COMMUNITY COLLEGE DISTRICT Session 7: Travel and Expense Management  **February 5, 2014 Workday**

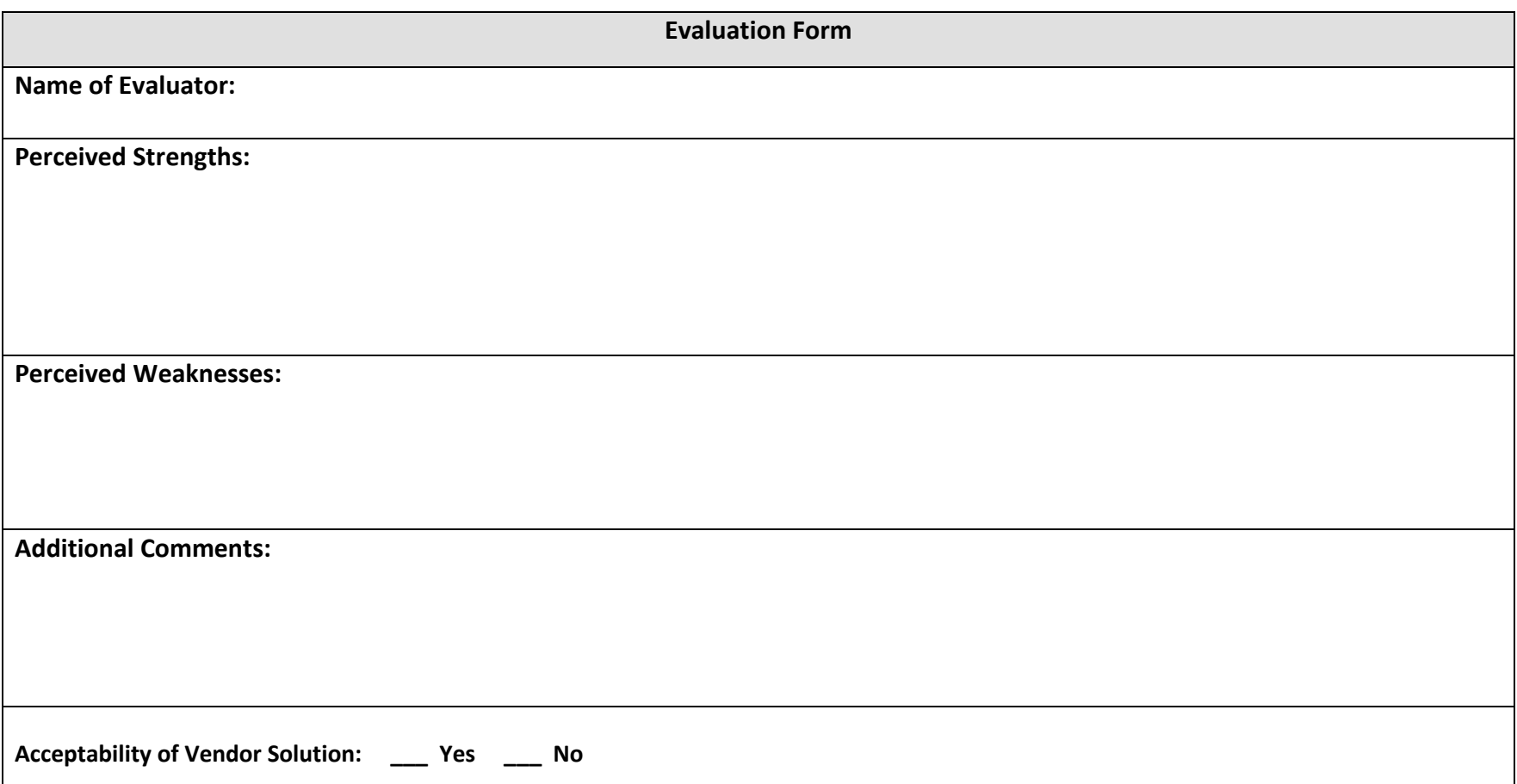